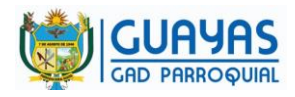

## **SOLICITUD DE ACCESO A LA INFORMACION PÚBLICA**

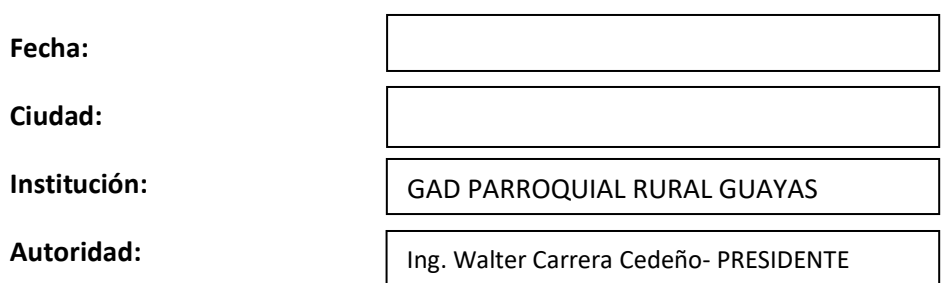

## **IDENTIFICACIÓN DEL SOLICITANTE**

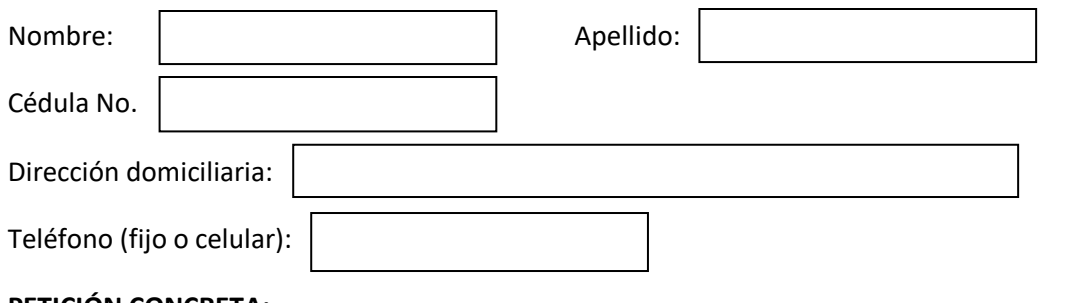

## **PETICIÓN CONCRETA:**

*Identifique de manera clara y concreta la información pública que desea solicitar a la institución:*

## **FORMA DE RECEPCIÓN DE LA INFORMACIÓN SOLICITADA:**

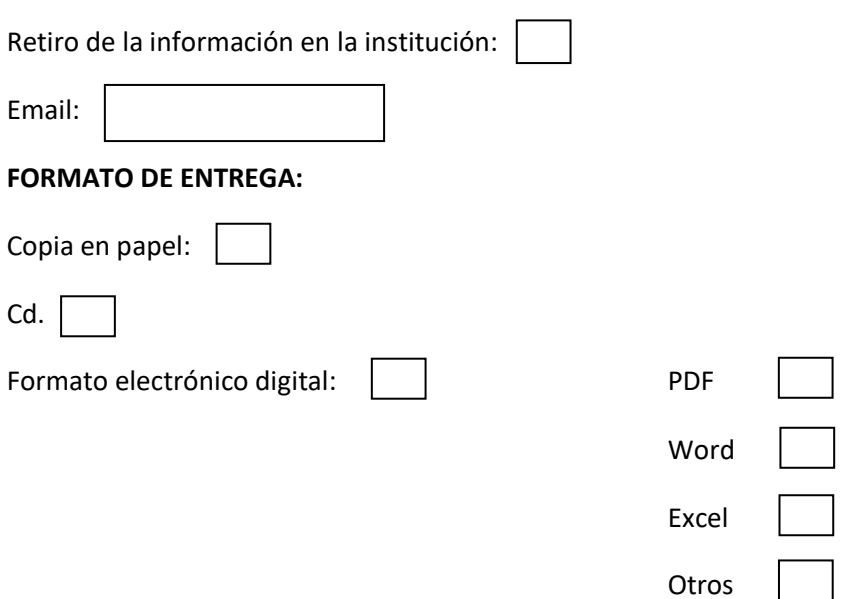